# Inferring mutual information networks using the minet package

Patrick E. Meyer, Frédéric Lafitte, Gianluca Bontempi

October 22, 2008

# 1 Introduction

Two important issues in computational biology are the extent to which it is possible to model transcriptional interactions by large networks of interacting elements and how these interactions can be effectively learned from measured expression data [\[14\]](#page-14-0). It should be noted that by focusing only on transcript data, the inferred network should not be considered as a proper biochemical regulatory network, but rather as a gene-to-gene network where many physical connections between macromolecules might be hidden by short-cuts. In spite of some evident limitations the bioinformatics community made important advances in this domain over the last few years [\[7,](#page-13-0) [12\]](#page-13-1). In particular, mutual information networks have been succesfully applied to transcriptional network inference [\[1,](#page-13-2) [6\]](#page-13-3). Such methods, which typically rely on the estimation of mutual information between variables, have recently held the attention of the bioinformatics community for the inference of very large networks [\[2,](#page-13-4) [1,](#page-13-2) [6,](#page-13-3) [9\]](#page-13-5).

The minet package provides a set of functions to infer mutual information networks from a dataset. If fed with microarray data, the package returns a network where nodes denote genes and edges model statistical dependencies between genes. The weight of an edge provides evidence about the existence of a specific (e.g transcriptional) gene to gene interaction.

The inference proceeds in two steps. First, the Mutual Information Matrix  $(MIM)$  is computed, a square matrix whose  $MIM_{ij}$  term is the mutual information between gene  $X_i$  and  $X_j$ . Secondly, an inference algorithm takes the MIM matrix as input and attributes a score to each edge connecting a pair of nodes. Different entropy estimators are implemented in this package as well as different inference methods, namely aracne, clr and mrnet [\[1,](#page-13-2) [6,](#page-13-3) [9\]](#page-13-5). Also, the package integrates accuracy assessment tools, like PR-curves and ROC-curves, to compare the inferred network with a reference one.

This vignette guides the package user in :

- 1. Estimating the mutual information matrix and discretizing data if needed.
- 2. Inferring a network modeling the interactions between the dataset's variables.
- 3. Comparing the infered network to a network of known interactions in order to compute  $F_{\beta}$  – scores.
- 4. Plotting precision-recall and receiver operating characteristic curves.
- 5. Plotting the infered network using the Rgraphviz package.

The data used in the following examples was generated using the  $SynTReN$ simulator [\[4\]](#page-13-6). This data generator uses a known network of interacting genes in order to generate gene expression levels for all the genes included in the network. Once the network is infered from the generated data, it can be compared to the true underlying network in order to validate the inference algorithm.

# 2 Mutual Information Estimation

Mutual information networks are a subcategory of network inference methods. These methods set a link between two nodes if it exhibits a high score based on the mutual information between the nodes.

Mutual informaton networks rely on the computation of the mutual information matrix (MIM), a square matrix whose element

$$
MIM_{ij} = I(X_i; X_j) = \sum_{x_i \in \mathcal{X}_i} \sum_{x_j \in \mathcal{X}_j} p(x_i, x_j) \log p(x_i) p(x_j)
$$

is the mutual information between  $X_i$  and  $X_j$ , where  $X_i \in \mathcal{X}, i = 1, ..., n$ , is a discrete random variable denoting the expression level of the *ith* gene.

### 2.1 Obtaining The Mutual Information Matrix

```
> library(minet)
> data(syn.data)
> estimator = "mi.empirical"
> mim <- build.mim(syn.data, estimator)
> mim[1:5, 1:5]
           CDC11 SWI4 CDC10 SPT16 SWI4_SWI6
CDC11 0.00000 4.60517 4.60517 4.60517 4.60517
SWI4 4.60517 0.00000 4.60517 4.60517 4.60517
CDC10 4.60517 4.60517 0.00000 4.60517 4.60517
SPT16 4.60517 4.60517 4.60517 0.00000 4.60517
SWI4_SWI6 4.60517 4.60517 4.60517 4.60517 0.00000
```
In the above code, the mutual information matrix is built using the function build.mim. This function takes the dataset and one of the mutual information estimator explained in this section as input. All the estimators require discrete data values. The discretize function allows the user to choose between two binning algorithms.

### 2.2 Supervized Discretization

All the mutual information estimators described in this section require discrete data values. If the random variable  $X$  is continuous and can take values comprised between a and b, it is always possible to divide the interval  $[a, b]$  into  $|\mathcal{X}|$ subintervals in view of using the discrete estimators. The package provides a function that discretizes data using the equal frequency or equal width binning algorithm [\[5\]](#page-13-7).

#### 2.2.1 Equal Width Binning

The principle of the equal width discretization is to divide [a, b] into  $|\mathcal{X}|$  subintervals all having the same size:

$$
[a,a+\frac{b-a}{\mathcal{X}}[, [a+\frac{b-a}{\mathcal{X}},a+2\frac{b-a}{\mathcal{X}}[,...,[a+(|\mathcal{X}|-1)\frac{b-a}{\mathcal{X}},b+\epsilon[
$$

Note that an  $\epsilon$  is added in the last interval in order to include the maximal value in one of the  $|\mathcal{X}|$  bins. This discretization scheme can be done in  $O(m)$ .

```
> library(minet)
> data(syn.data)
> disc <- "equalwidth"
> nbins <- sqrt(nrow(syn.data))
> ew.data <- discretize(syn.data, disc, nbins)
> syn.data[1:5, 1:5]
     CDC11 SWI4 CDC10 SPT16 SWI4_SWI6
1 0.4916395 0.2687357 0.5736381 0.2119972 0.2599864
2 0.8342323 0.6566324 0.8750186 0.2810182 0.6977198
3 0.8208405 0.6351676 0.8643861 0.4749119 0.6726126
4 0.9841594 0.9593638 0.9885627 0.9474643 0.9674964
5 0.9879920 0.9690066 0.9913392 0.9999866 0.9764548
> ew.data[1:5, 1:5]
 CDC11 SWI4 CDC10 SPT16 SWI4_SWI6
1 2 1 2 2 0
2 7 6 7 2 6
3 7 5 7 4 6
4 9 9 9 9 9
5 9 9 9 9 9
```
#### 2.2.2 Equal Frequencies Binning

The equal frequency discretization scheme consist in dividing the interval  $[a, b]$ into  $|\mathcal{X}|$  intervals, each having the same number of data points (i.e.,  $\frac{m}{|\mathcal{X}|}$  points). As a result, the size of each interval can be different. Note that if the  $|\mathcal{X}|$  intervals have equal frequencies, the computation of entropy is straightforward since it is log  $\frac{1}{|X|}$ . However, there can be more than  $\frac{m}{|X|}$  identical values in a vector of measurements. In the latter case, one of the bins will have more points than the others and the entropy will be different from  $\frac{1}{|X|}$ .

```
> disc <- "equalfreq"
> ef.data <- discretize(syn.data, disc, nbins)
> ef.data[1:5, 1:5]
 CDC11 SWI4 CDC10 SPT16 SWI4_SWI6
1 0 0 0 1 0
2 4 4 4 1 4
3 3 3 3 4 3
4 9 9 9 9 9
5 9 9 9 9 9
```
### 2.3 Mutual Information Estimators

The package implements four estimators, called "mi.empirical","mi.mm", "mi.sg" and "mi.shrink".

### 2.3.1 Empirical Estimation

The estimation of mutual information relies on the estimation of entropy as suggested by the following formula:

$$
I(X;Y) = H(X) + H(Y) - H(X,Y)
$$

where

$$
H(X) = -\sum_{x \in \mathcal{X}} p(x) \log(p(x))
$$

is the entropy of the discrete variable  $X$ . The empirical estimator (also called "plug-in", "maximum likelihood" or "naive", see [29]) is simply the entropy of the empirical distribution:

$$
\hat{H}^{emp}(p(X)) = -\sum_{i \in \mathcal{X}} \frac{nb(x_i)}{m} \log \frac{nb(x_i)}{m}
$$

where  $nb(x_i)$  is the counting of data points in bin  $x_i$ .

### 2.3.2 Miller-Madow Estimation

The Miller-Madow estimation is given by the following formula which is the empirical entropy corrected by the asymptotic bias:

$$
\hat{H}^{mm}(p(X)) = \hat{H}^{emp}(p(X)) + \frac{|\mathcal{X}| - 1}{2m}
$$

where  $|\mathcal{X}|$  is the number of bins with non-zero probability. This correction adds no additional computational cost to the empirical estimator. However, it reduces the bias without decreasing variance. As a result, it is often preferred to use the Miller-Madow estimator instead of the empirical entropy estimator.

#### 2.3.3 Schurmann-Grassberger Estimation

The Dirichlet distribution is the multivariate generalization of the beta distribution. It is also the conjugate prior of the multinomial distribution in Bayesian statistics. More precisely, the density of a Dirichlet distribution takes the following form

$$
f(X; \beta) = \frac{\prod_{i \in \mathcal{X}} \Gamma(\beta_i)}{\Gamma(\sum_{i \in \mathcal{X}} \beta_i)} \prod_{i \in \mathcal{X}} x_i^{\beta_i - 1}
$$

where  $\beta_i$  is the prior probability of an event  $x_i$  and  $\Gamma(\cdot)$  is the gamma function, (see [\[8,](#page-13-8) [10\]](#page-13-9) for more details).

In front of no apriori knowledge, the  $\beta_i$  are all set to equality  $(\beta_i = N, i \in \mathcal{X})$ so as no event becomes more probable than another. Note that using a Dirichlet prior with parameters N is equivalent to adding  $N \geq 0$  "pseudo-counts" to each bin  $i \in \mathcal{X}$ . The prior actually provides the estimator the information that  $|\mathcal{X}|N$ counts have been observed in previous experiments. From that viewpoint,  $|\mathcal{X}|N$ becomes the a priori sample size.

The entropy of a Dirichlet distribution can be computed directly with the following equation:

$$
\hat{H}^{dir}(X) = \frac{1}{m + |\mathcal{X}|N} \sum_{i \in \mathcal{X}} (nb(x_i) + N)(\psi(m + |\mathcal{X}|N + 1) - \psi(nb(x_i) + N + 1))
$$

where  $\psi(z) = \frac{d \ln \Gamma(z)}{dz}$  is the digamma function.

Various choice of prior parameters has been proposed in the literature. The Schurmann-Grassberger sets  $N = \frac{1}{|\mathcal{X}|}$ .

#### 2.3.4 Shrinkage Estimation

Another interesting approach was proposed in [\[8\]](#page-13-8). The latter is a shrinkage estimation of the entropy. It proposes to assign to an event  $x_i$  a mixture of two probability estimators:

$$
\hat{p}(x_i) = \lambda \frac{1}{|\mathcal{X}|} + (1 - \lambda) \frac{nb(x_i)}{m}
$$

The first one,  $\frac{1}{|X|}$ , that has a zero variance but a large bias and the second one, the empirical one  $\frac{nb(x_i)}{m}$ , that has a larger variance but is unbiased. The advantage of shrinking the second one towards the first one is that, the resulting estimator outperform both individual estimates [\[12\]](#page-13-1). As the value of  $\lambda$  tends to one, the estimated entropy is moved toward the maximal entropy (uniform probability) whereas when  $\lambda$  is zero the estimated entropy tends to the value of the empirical one.

The parameter  $\lambda$  has to be chosen in order to minimize a risk function  $R(\lambda)$ .

$$
R(\lambda) = E[\sum_{i \in \mathcal{X}} (\hat{p}(x_i) - p(x_i))^2]
$$

In [\[12\]](#page-13-1) the analytical value of  $\lambda$  that minimize the risk is expressed in generic terms. Applied to the problem of estimating bin probabilities [\[8\]](#page-13-8), it gives

$$
\lambda* = \frac{|\mathcal{X}|(m^2 - \sum_{i \in \mathcal{X}} nb(x_i)^2)}{(m-1)(|\mathcal{X}| \sum_{i \in \mathcal{X}} nb(x_i)^2 - m^2)}
$$

The entropy can then be computed using

$$
\hat{H}^{shrink} = H(\hat{p}(X)) = -\sum_{i \in \mathcal{X}} \hat{p}(x_i) \log \hat{p}(x_i)
$$

# 3 Network Inference

Three network inference methods are available in the package : aracne, clr and mrnet. These receive as input the mutual information matrix and return the weighted adjacency matrix of the network. The network can be directly infered from the dataset by using the minet function. This function takes as input the dataset, the name of the estimator and the name of the discretization method to be used as well as the number of bins to be used.

## 3.1 Obtaining The Network

In the following code, the mrnet algorithm is applied to the mutual information matrix estimated in the previous section:

```
> net <- mrnet(mim)
> net[1:5, 1:5]
         CDC11 SWI4 CDC10 SPT16 SWI4_SWI6
CDC11  0.00000  4.60517  0  0  0
SWI4  4.60517  0.00000  0  0  0
CDC10  0.00000  0.00000  0  0  0  0
SPT16  0.00000  0.00000  0  0  0  0
SWI4_SWI6 0.00000 0.00000 0 0 0 0 0
```
The returned value is the weighted adjacency matrix of the network.

### 3.2 MRNET

Consider a supervised learning task, where the output is denoted by Y and  $\mathcal V$ is the set of input variables. The method ranks the set  $\mathcal V$  of inputs according to a score that is the difference between the mutual information with the output variable Y (maximum relevance) and the average mutual information with the previously ranked variables (minimum redundancy). The greedy search starts by selecting the variable  $X_i$  having the highest mutual information with the target Y. The second selected variable  $X_j$  will be the one that maximizes  $I(X_i; Y) - I(X_i; X_i)$ . In the following steps, given a set S of selected variables, the criterion updates  $S$  by choosing the variable  $X_k$  that maximizes

$$
I(X_k;Y) - \frac{1}{|S|} \sum_{X_i \in S} I(X_k; X_i)
$$

The MRNET approach consists in repeating this selection procedure for each target variable by putting  $Y = X_i$  and  $\mathcal{V} = \mathcal{X} \setminus \{X_i\}, i = 1, ..., n$  where X is the set of outcomes of all variables. The weight of each pair  $(X_i, X_j)$  will be the maximum score between the one computed when  $X_i$  is the output and the one computed when  $X_j$  is the output.

### 3.3 CLR

The CLR algorithm considers the MIM as the weighted adjacency matrix of the network but instead of using the information  $I(X_i; X_j)$  as the weight of the link between features  $X_i$  and  $X_j$ , it takes into account the score  $\sqrt{z_i^2 + z_j^2}$ , where

$$
z_i = \max\left\{0, \frac{I(X_i; X_j) - \mu_i}{\sigma_i}\right\}
$$

and  $\mu_i$  and  $\sigma_i$  are, respectively, the mean and the standard deviation of the empirical distribution of the mutual information values  $I(X_i; X_k)$ ,  $k = 1, ..., n$ .

### 3.4 ARACNE

The ARACNE algorithm is based on the Data Processing Inequality . This inequality states that, if gene  $X_1$  interacts with gene  $X_3$  through gene  $X_2$ , then

$$
I(X_1; X_3) \le \min\left(I(X_1; X_2), I(X_2; X_3)\right)
$$

The ARACNE procedure starts by assigning to each pair of nodes a weight equal to the mutual information. Then the weakest edge of each triplet is interpreted as an indirect interaction and is removed if the difference between the two lowest weights is above a threshold  $W_0$ . The function **aracne** has an extra argument eps which is the numerical value of  $W_0$ .

### 3.5 The minet function

The minet function infers directly the mutual information network from the input dataset. Besides the dataset, this function's arguments are the mutual information estimator, the inference method, the binning algorithm and the number of bins to be used. All the instructions used until now can then be summarized with the following call to minet:

```
> library(minet)
> data(syn.data)
> net <- minet(syn.data, method = "mrnet", estimator = "mi.empirical",
     disc = "equalwidth", \n  hbins = sqrt(nrow(syn.data)))> net[1:5, 1:5]
              CDC11 SWI4 CDC10 SPT16 SWI4_SWI6
CDC11 0.00000000 0.07783305 0.12427277 0.00000000 0.03847938
```
SWI4 0.07783305 0.00000000 0.68443641 0.03522452 0.73285129 CDC10 0.12427277 0.68443641 0.00000000 0.01238448 0.19752001 SPT16 0.00000000 0.03522452 0.01238448 0.00000000 0.01008181 SWI4\_SWI6 0.03847938 0.73285129 0.19752001 0.01008181 0.00000000

Note that in this case the returned object is the normalized weighted adjacency matrix of the network (i.e. the values range from 0 to 1).

# 4 Validation

# <span id="page-7-0"></span>4.1 Obtaining Confusion Matrices

The networks infered using this package are weighted but many low weighted edges can be removed by using a threshold value. By setting to 0 all edges whose weight are lower than the threshold and to 1 the other edges weight, the network inference problem can be seen as a binary decision problem, where the inference algorithm plays the role of a classifier: for each pair of nodes, the algorithm either adds an edge or does not. Each pair of nodes is thus assigned a positive label (an edge) or a negative one (no edge). A positive label (an edge) predicted by the algorithm is considered as a true positive (TP) or as a false positive (FP) depending on the presence or not of the corresponding edge in the true underlying network, respectively. Analogously, a negative label is considered as a true negative (TN) or a false negative (FN) depending on whether the corresponding edge is present or not in the underlying true network, respectively. The decision made by the algorithm can be summarized by a confusion matrix (see table [4.1\)](#page-7-0).

In our case, the threshold value can be seen as the minimal edge weight required for the edge to be infered : edges whose weight are strictly below the threshold are removed from the network. Then, a different confusion matrix is obtained for each different threshold. The table returned by the validate

| <b>EDGE</b>   |    | Infered Not Infered |
|---------------|----|---------------------|
| Exists        |    |                     |
| Doesn't Exist | FP | ' I ' IN            |

Table 1: Confusion matrix

function contains all the confusion matrices obtained with steps thresholds ranging from the lowest to the highest value of the edges weight.

```
> library(minet)
> data(syn.data)
> data(syn.net)
> net <- minet(syn.data)
> table <- validate(net, syn.net, steps = 20)
> table[1:10, ]
  thrsh tp fp tn fn
1 0.00 130 2370 0 0
2 0.05 74 202 2168 56
3 0.10 60 142 2228 70
4 0.15 60 110 2260 70
5 0.20 56 84 2286 74
6 0.25 56 62 2308 74
7 0.30 52 60 2310 78
8 0.35 48 40 2330 82
9 0.40 42 24 2346 88
10 0.45 42 22 2348 88
```
In the above code, the validate function compares the infered network net to syn.net, the network underlying syn.data. Note that the true underlying network has to be a matrix containing values 1 (presence of the edge) or 0 (absence of the edge).

Each line of the returned table contains the threshold used and the confusion matrix obtained by comparing syn.net to the infered network.

Note that the validate function distinguishes the following cases:

- Both networks are oriented
- Both networks are unoriented
- One of the network is oriented and the other unoriented

In the third case, the oriented network will be considered unoriented.

### 4.2 Using the Confusion Matrices

The confusion matrix summarizes the decisions made by the algorithm. Thus in order to compare inference algorithms, we compare their confusion matrix, more precisely, we compare several criteras that are derived from that matrix [\[3\]](#page-13-10):

- Precision:  $p = \frac{TP}{TP + FP}$
- Recall:  $r = \frac{TP}{TP + FN}$
- True Positive Rate:  $tpr = \frac{TP}{TP + TN}$
- False Positive Rate:  $fpr = \frac{FP}{FP + FN}$
- $F_{\beta}$ -score:  $F_{\beta} = (1 + \beta) \frac{pr}{\beta p + r}$

These scores are returned by the functions rates, pr and fscores. The functions show.pr and show.roc can be used to visualize precision-recall curves and receiver operating characteristic curves respectively. The show.pr function uses the precisions and recalls computed by the function pr and the show.roc relies on the rates returned by the rates function in order to plot receiver operating characteristic curves. All these functions take as input the data.frame returned by the validate function:

```
> library(minet)
> data(syn.data)
> data(syn.net)
> net1 <- minet(syn.data, method = "mrnet")
> net2 <- minet(syn.data, method = "clr")
> table1 <- validate(net1, syn.net, steps = 50)
> table2 <- validate(net2, syn.net, steps = 50)
```
Once the data.frames table1 and table2 are computed, we can use the function

- pr(table) to obtain precisions and recalls.
- rates(table) to obtain true positive rates and false positive rates.
- fscores(table,beta) to obtain  $F_\beta$  scores.

Both functions show.pr and show.roc return the device associated to the plotting window used. This allows the user to plot several curves on the same figure. The following code generates the curves in figure 1.

```
> dev < - show. pr(table1, pch = 2, type = "b", col = "green")> show.pr(table2, device = dev, pch = 1, type = "b", col = "blue")
pdf
  2
> dev <- show.roc(table1, type = "b", col = "green")
> show.roc(table2, device = dev, type = "b", col = "blue")
pdf
  3
```
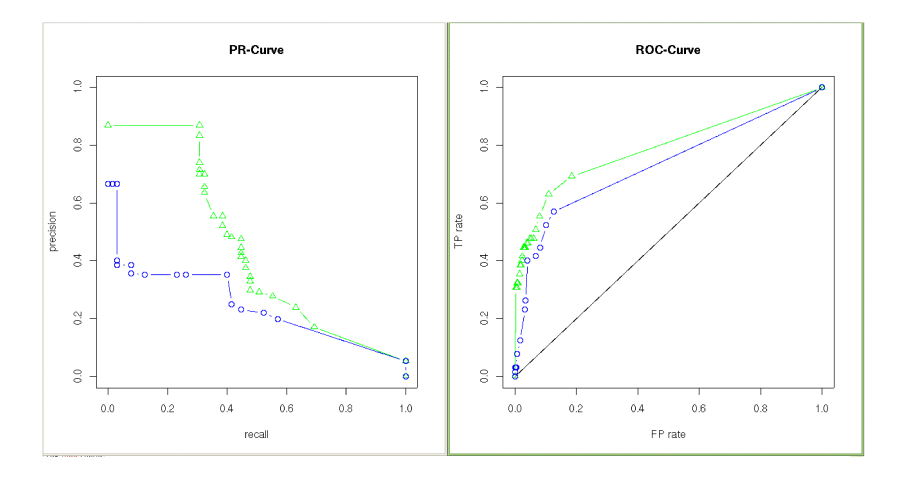

Figure 1: Precision-Recall curve (left) and Receiver Operating Characteristic curve (right), for both inference algorithms mrnet (green) and clr (blue).

# 4.3 Plotting the infered network with Rgraphviz

In order to plot the infered netwok, we suggest using the Rgraphviz package with the following code:

```
> library(minet)
> data(syn.data)
> net <- minet(dataset = syn.data, method = "aracne", estimator = "mi.mm")
> n <- list(fillcolor = "lightgreen", fontsize = 20, fontcolor = "red",
+ height = 0.4, width = 0.4, fixedsize = F)
```
The above code generates the graph in figure 2.

Figure 2: Infered network plotted using Rgraphviz

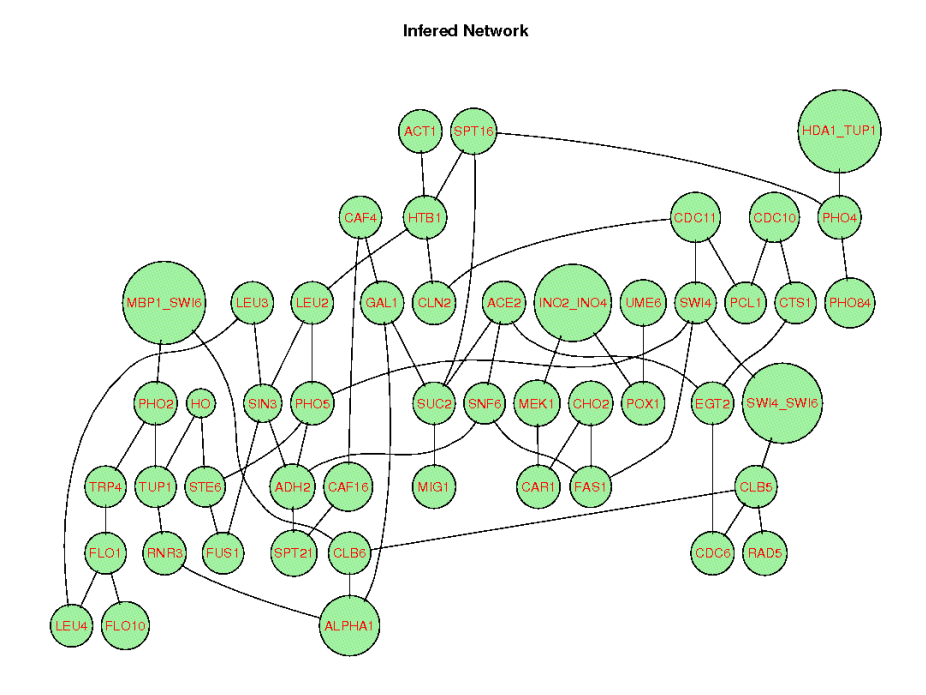

# References

- <span id="page-13-2"></span>[1] Katia Basso, Adam Margolin, Gustavo Stolovitzky, Ulf Klein, Riccardo Dalla-Favera, and Andrea Califano. Reverse engineering of regulatory networks in human b cells. Nature Genetics, 37, 2005.
- <span id="page-13-4"></span>[2] A. J. Butte and I.S. Kohane. Mutual information relevance networks: Functional genomic clustering using pairwise entropy measurments. Pacific Symposium on Biocomputing, 5:415–426, 2000.
- <span id="page-13-10"></span>[3] J. Davis and M. Goadrich. The relationship between precision-recall and roc curves. In Proceedings of the 23rd international conference on Machine learning, 2006.
- <span id="page-13-6"></span>[4] T. Van den Bulcke, K. Van Leemput, B. Naudts, P. van Remortel, H. Ma, A. Verschoren, B. De Moor, and K. Marchal. Syntren: a generator of synthetic gene expression data for design and analysis of structure learning algorithms. BMC Bioinformatics, 7(1):43, 2006.
- <span id="page-13-7"></span>[5] J. Dougherty, R. Kohavi, and M. Sahami. Supervised and unsupervised discretization of continuous features. In International Conference on Machine Learning, pages pages 194–202, 1995.
- <span id="page-13-3"></span>[6] J.J. Faith, B. Hayete, J.T. Thaden, I. Mogno, J. Wierzbowski, G. Cottarel, S. Kasif, J.J. Collins, and T.S. Gardner. Large-scale mapping and validation of escherichia coli transcriptional regulation from a compendium of expression profiles. PLoS Biology, 5, 2007.
- <span id="page-13-0"></span>[7] T. S. Gardner and J. Faith. Reverse-engineering transcription control networks. Physics of Life Reviews 2, 2005.
- <span id="page-13-8"></span>[8] J.Hausser. Improving entropy estimation and inferring genetic regulatory networks. Master thesis of the National Institute of Applied Sciences Lyon, 2006.
- <span id="page-13-5"></span>[9] P. E. Meyer, K. Kontos, F. Lafitte, and G. Bontempi. Information-theoretic inference of large transcriptional regulatory networks. EURASIP Journal on Bioinformatics and Systems Biology, 2007.
- <span id="page-13-9"></span>[10] I. Nemenman, W. Bialek, and R. de Ruyter van Steveninck. Entropy and information in neural spike trains: Progress on the sampling problem. Physical Review Letters, 69, 2004.
- [11] L. Paninski. Estimation of entropy and mutual information. Neural Computation, 15(6):1191–1253, 2003.
- <span id="page-13-1"></span>[12] Juliane Schafer and Korbinian Strimmer. An empirical bayes approach to inferring large-scale gene association networks. *Bioinformatics*, 21(6):754– 764, 2005.
- [13] T. Schurmann and P. Grassberger. Entropy estimation of symbol sequences. Chaos, 1996.
- <span id="page-14-0"></span>[14] E. P. van Someren, L. F. A. Wessels, E. Backer, and M. J. T. Reinders. Genetic network modeling. Pharmacogenomics, 3(4):507 $\tilde{A}$ S525, 2002.